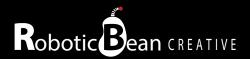

# TS-1 TIME SLIDER

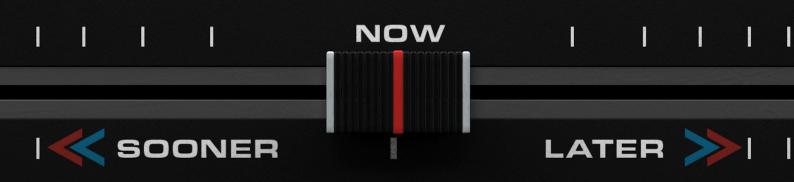

# **User Guide**

Version 1.0.1

# Contents

| Introduction                | 3 |
|-----------------------------|---|
| Getting Started             | 3 |
| How TS-1 works              | 3 |
| Some limitations            | 3 |
| The Front Panel             | 4 |
| The Back Panel              | 4 |
| Remote Implementation Chart | 5 |

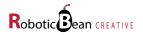

### Introduction

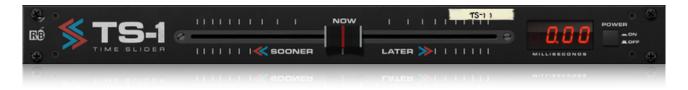

TS-1 Time Slider is a musical track delay for Reason. It can slide a track both sooner and later in time to achieve different musical timing alterations. A big slider and a millisecond display gives you, in combination with your ears, the right amount of control for musical applications.

To slide a track sooner in time, Delay Compensation needs to be switched on. Delay Compensation was introduced in Reason 9.5 and "ON" is the default setting for new songs.

#### **Getting Started**

Getting started with TS-1 is easy! Just drag it as an insert FX to any of your tracks. While listening, move the slider and listen for the result. A display shows the current Slide value, but we encourage you to use your ears!

#### How TS-1 works

TS-1 can move the incoming audio sooner or later relative the other instruments in the song. These are the possible settings and how they work:

| Positive slide    | In these settings TS-1 acts like a standard delay with zero feedback.                                                                                                    |
|-------------------|----------------------------------------------------------------------------------------------------|
| Zero slide or OFF | In these settings TS-1 just bypasses the audio.                                                                                                    |
| Negative slide    | In these settings TS-1 bypasses the audio, but reports the same amount of latency to Reason's Delay Compensation feature. This in turn adds an equal amount of delay to all other tracks, effectively moving the audio passing through TS-1 forwards in time compared to the other tracks. |

#### **Some limitations**

Because TS-1 uses Reason's Delay Compensation to achieve negative slide, there are some rules and limitations to how it works:

- Delay Compensation must be set to "ON". This means that TS-1 needs Reason 9.5 or higher to function properly. This is the default setting for new songs, so you shouldn't have to worry about it. If Delay Compensation is set to "OFF", a negative slide setting might alter the audio very slightly by moving it a fraction of a sample.
- Since the latency reported to Reason is not allowed to be automated, neither Slide nor On/Off can be automated. However, they can still be controlled via Remote.
- Because how Delay Compensation is implemented, negative slide does not work in Instrument Combinator patches. It does however work in Effect Combinator patches.

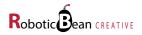

# **The Front Panel**

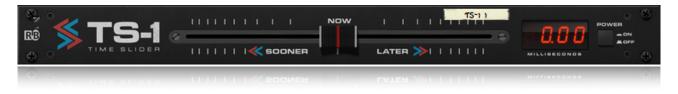

These are the controls on the TS-1 front panel:

| Slide  | This horizontal fader sets the delay time. The range is from -100 to 100 milliseconds. The setting is sample rate independent. Not automatable. |
|--------|----------------------------------------------------------------------------------------------------|
| On/Off | This switch bypasses the delay in TS-1. This is useful when A/B-testing the Slide setting. Not automatable.                                     |

# **The Back Panel**

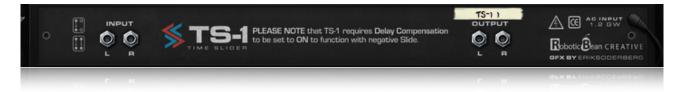

These are the available sockets on the TS-1 back panel:

| Audio in  | Where the sound comes in.       |
|-----------|---------------------------------|
| Audio Out | Where the slid sound comes out. |

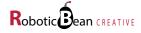

## **Remote Implementation Chart**

// Remote Map template for Utilities Robotic Bean: TS-1 Time Slider
// Version 1.0.0
Scope Robotic Bean com.roboticbean.TimeSlider
// Control Surface Item Key Remotable Item Scale Mode
//Map \_control\_ 0n/Off
//Map \_control\_ Slider

It can also be downloaded as a text file from TS-1's home page at <a href="http://roboticbean.com/creative/products/ts-1/">http://roboticbean.com/creative/products/ts-1/</a>

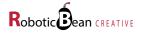